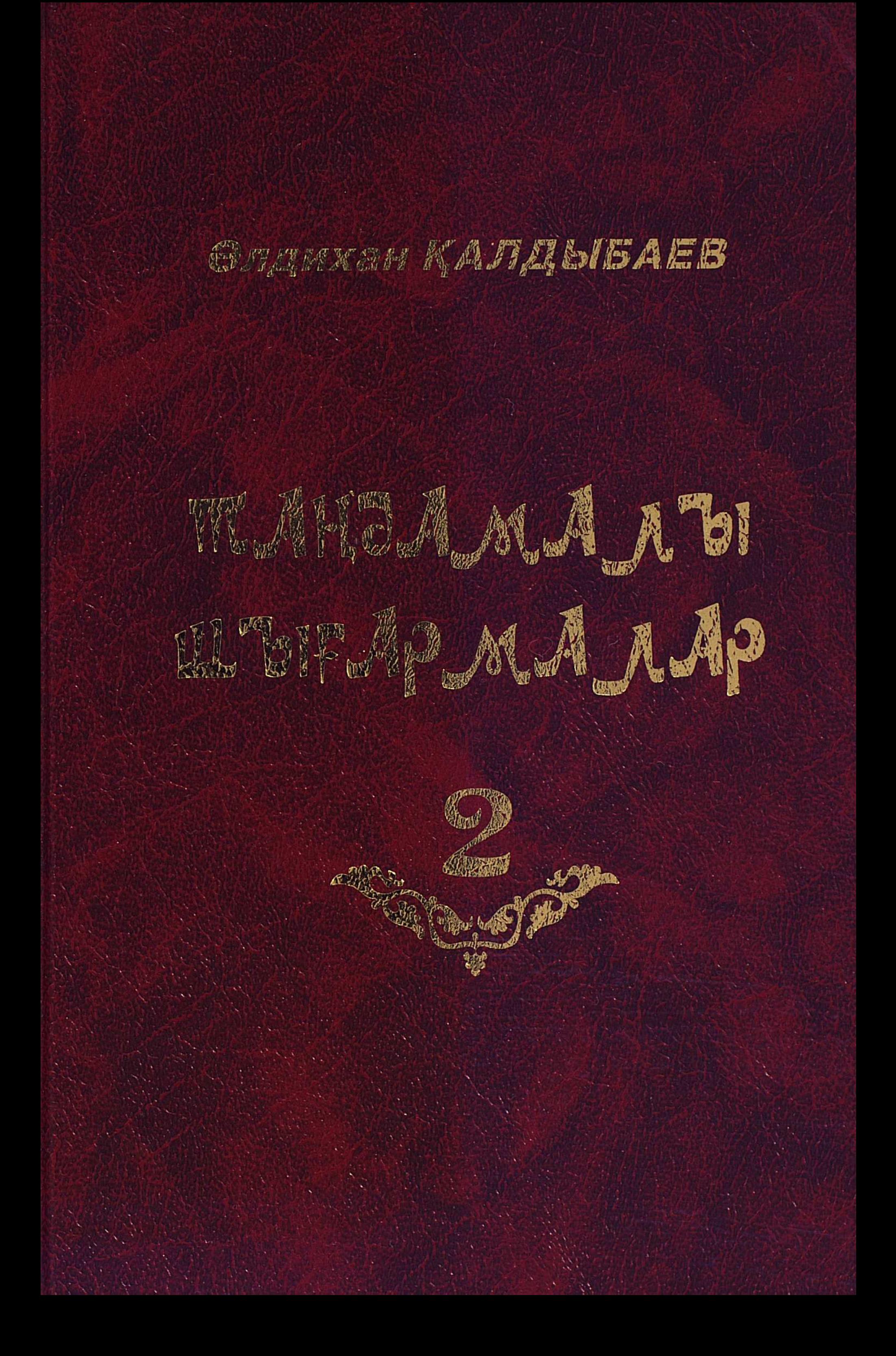

# Әлдихан

# ҚАЛДЫБАЕВ

# M.AHJAMA 1761 ШЪГАРМАЛАР

**Example 2018 Example 2018 Example 2018 Example 2018**  $\label{eq:2.1} \begin{split} \mathcal{L}_{\text{max}}(\mathbf{r}) & = \mathcal{L}_{\text{max}}(\mathbf{r}) \mathcal{L}_{\text{max}}(\mathbf{r}) \mathcal{L}_{\text{max}}(\mathbf{r}) \\ & = \mathcal{L}_{\text{max}}(\mathbf{r}) \mathcal{L}_{\text{max}}(\mathbf{r}) \mathcal{L}_{\text{max}}(\mathbf{r}) \mathcal{L}_{\text{max}}(\mathbf{r}) \mathcal{L}_{\text{max}}(\mathbf{r}) \mathcal{L}_{\text{max}}(\mathbf{r}) \mathcal{L}_{\text{max}}(\mathbf{r}) \mathcal{L}_{\text{max}}(\mathbf$ 

Шағын хикаяттар, әңгімелер, ертегілер, мысалдар

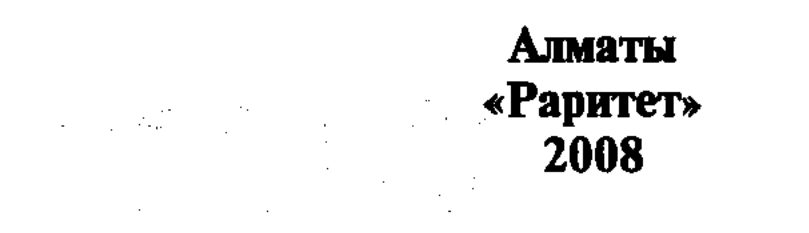

# Шағын хикаяттар

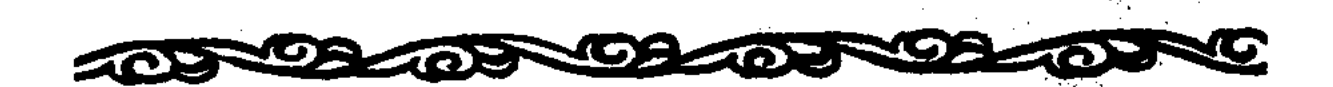

# Әңгімелер

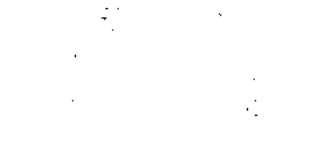

TOPODOPOLOGIO 10

Ертегілер

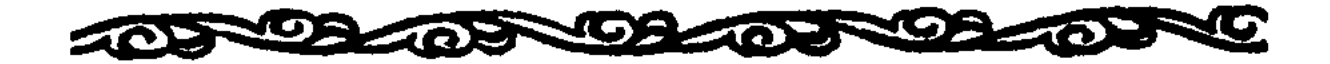

Мысалдар

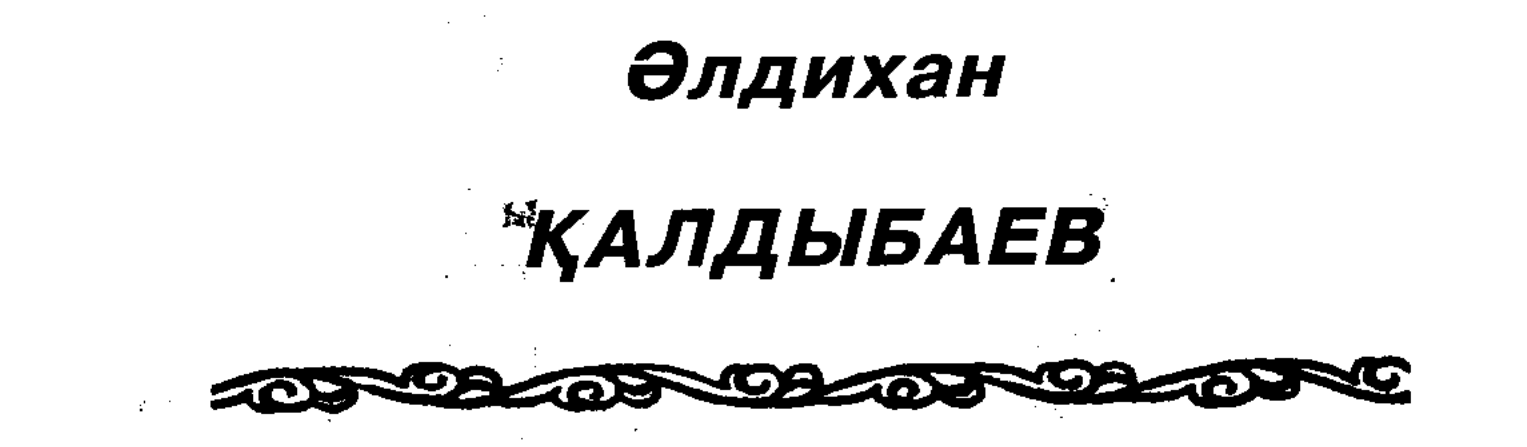

# M.AHJAMA 1761 ШЪГАРМАЛАР

**II** TOM

Шағын хикаяттар, әңгімелер, ертегілер, мысалдар

 $\label{eq:2.1} \mathcal{L}_{\mathbf{Z}} = \mathcal{L}_{\mathbf{Z}} \mathcal{L}_{\mathbf{Z}} = \mathcal{L}_{\mathbf{Z}} \mathcal{L}_{\mathbf{Z}} = \mathcal{L}_{\mathbf{Z}} \mathcal{L}_{\mathbf{Z}}$  $\mathcal{L}(\mathcal{L}(\mathcal{$ 

ББК 84Қаз7-44 **K25** 

Казақстан Республикасы Мәдениет және ақпарат министрлігі Ақпарат және мұрағат комитеті 017 «Әлеуметтік маңызды әдебиет түрлерін шығару» бағдарламасы

## Калдыбаев Ә.

Таңдамалы шығармалар: Шағын хикаяттар, әңгі-**K25** мелер, ертегілер, мысалдар. 2-т. – Алматы: Раритет, 2008. — 208-б. — «Балалар әдебиеті» сериясы.

#### ISBN 978-601-250-006-6

Белгілі балалар жазушысы, драматург Әлдихан Қалдыбаевтың таңдамалы шығармалар жинағының бұл томына қазақ балаларының әлдеқашаннан сүйіп оқитын хикаяттары, әңгімелері мен ертегілері еніп отыр.

Жазушы шығармалары шындықтың өзінен өрілген, оларда сөз болған оқиғалар оқырманды еш селкеусіз иландырады. Образды тіл, жеңіл юмор тәнті етеді.

ББК 84Қаз7-44

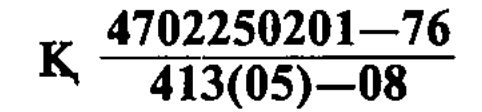

#### ISBN 978-601-250-006-6

© Қалдыбаев Ә., 2008 © «Раритет» БК, 2008

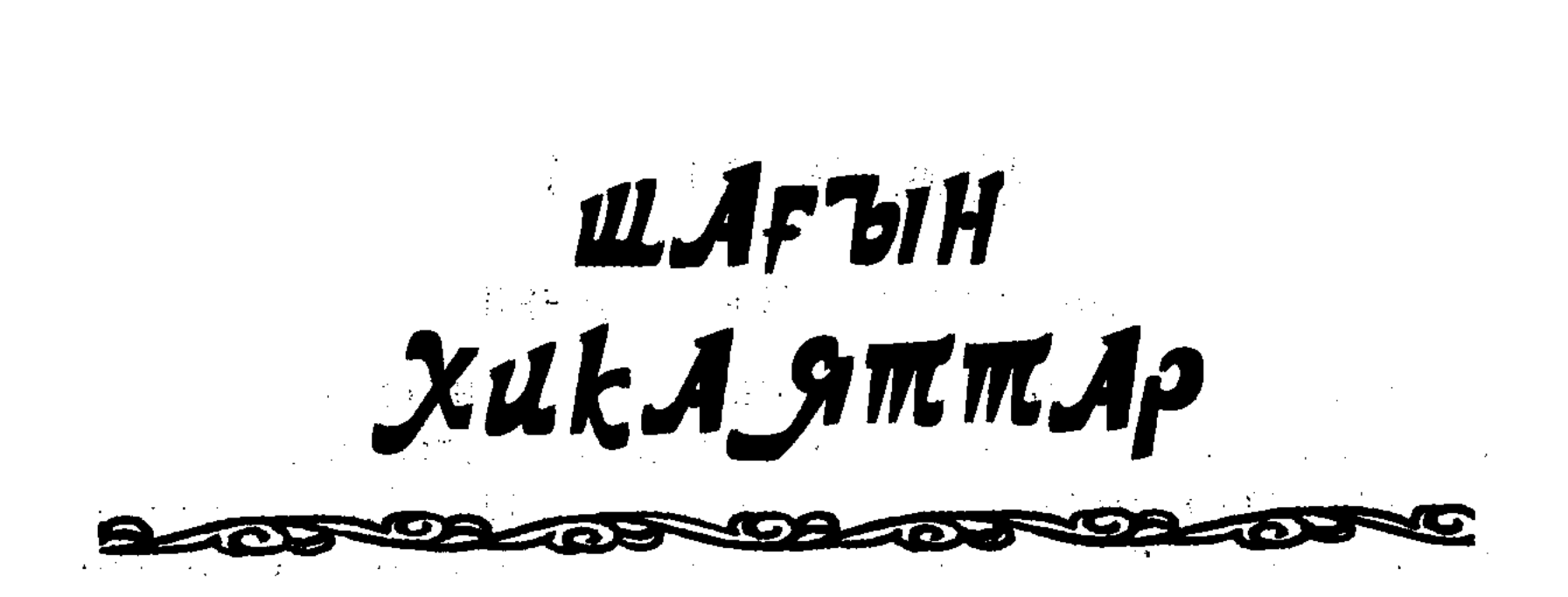

# **KOC TEHTEK**

## БІР РЕНІШ, БІР ҚУАНЫШ

Марат балалармен ұзақ ойнап, түсте үйіне келсе, мама ағашта атасының аты байлаулы тұр. Мараттың атасы Әшір Төменсазда кеңшардың қойын бағады. Ол кісі тек айлық ақшасын аларда болмаса, келмейді. Үнемі аға шопан Куаттардың үйінде жүреді.

Марат атты көрген бойда қуанып кетті. Атасы келді дегенше, құт-береке келді демейсің бе?

«Атам үйде қазір шай ішіп отырған шығар. Шай ішіп болған соң, Шолпан екеуімізді ертіп дүкенге барады. Кәмпиттің қандай түрін алдырсам екен, ә?»

Марат осы оймен желпініп үйге асығып-аптығып кіріп келіп еді, атасы жоқ болып шықты. Қазандағы сүр иісі мұрынды жарып, бүлкілдеп буы шығып, қайнап жатыр. Апасы нан илеп отыр. Кимылы ширақ, асығатын сияқты.

- Апа, атам қайда?

- Атаң кеңсе жаққа кетті, қазір келеді. Асығыс екен. Тамағы ертерек дайын болсын. Даладан шапшаң отын әкеліп, отқа сала қойшы, қазан қаттырақ қайнасын. Нанын илеп боп қалдым, – деді апасы дәл Мараттың келуін күтіп отырғандай.

#### Шолпан да:

- Атам бүгін қонбайды. Олардың қойлары қоздағалы жатыр, - деді.

Марат атасын үйден таппағанына бір түрлі жасып қалды. «Апамдікі не, Шолпан тұрып, мені жұмсағаны?» Бірақ атасы үшін жасалып жатыр ғой бұл тамак. Ол, мүмкің, жолай дүкеннен кәмпит, печенье құшақтап ке-

 $-6-$ 

лер. Оның ар жағында қазір атасы келіп, Шолпан екеуі мойнына секіріп еркелей бастағанда, Шолпан бірдеңеден дау шығарып: «Жаңа атамның тамағы жылдам дайын болсын, даладан отын әкеле ғой дегенде, тіл алмай қойғаның қайда?» — десе, не бетін айтпақ.

Марат сыртқы есікті ашып, далаға шыға беріп еді, жанында бір бейтаныс жас жігіт бар атасы кақпадан кіріп келеді екен. Мараттың бұрын-соңды көрмеген адамы. Жан-жақтағы туыс-жекжаттарын есіне алды. Ешқайсысына ұқсамайды. Марат аңтарылып, қалшиып табалдырықта тұрып қалды.

Бейтаныс жігіт таңырқап, Маратқа қарап:

- Ақсақал, мынау сіздің жігіт пе? Аты кім? - деді.

- Ие. Марат. Балам, ағаңа сәлем бермейсің бе? - деді атасы күлімсіреп.

Атасының бейтаныс кісінің көзінше ескерту жасағанына Марат қатты қысылып қалды. Жерге қараған күйі қораның бұрышында үюлі жатқан отынға қарай жүгіріп кетті.

Ол даладан отын құшақтап үйге кірсе, апасы:

- Жатам десең, жата ғой. Төргі үй бос тұр, оңаша, тыныш. Мына бір қос тентегіміз болмаса, шу жоқ. Бұларды өзің бойына үйір қылмасаң болғаны, - деп жатыр екен.

– Жарайды, жатайын, апа. Бала деген қайта жақсы емес  $\text{me}$ ?..

– Атың кім, шырағым?

 $-$  Әбіл.

– Қандай практика еді оның, қарағым?

Мараттың атасы бұл жайға әбден қанығып алған екен, Әбілден бұрын:

– Қандай дерің бар ма, мектепке келгеннен кейін бала оқытады да. Мұғалім болуды үйренеді екен, - деді.

– Марат тым сотанақ еді, жақсы болды ғой. Енді қайтер екен? Мұғалімнің көзінше бұзақылық жасар ма екен?

Апасының мына сөзі Маратқа жығылған үстіне жұдырык болды. Екі бетінің ұшы қызарып кетті. «Нұрғайша апай айтқан студент-практиканттар осылар екен ғой. Білмей қалдым ғой, білгенде жаңа бас киімімді алғанда, соның өзі-ақ жетіп жатыр еді-ау! Әттеген-ай!» деп іштей өкініп қалды.

Пешке отын салып жатып көзінің астымен Шолпанға қарап еді, жүзінде түк те қысылғандық жоқ, «Үйімізге

 $-7-$ 

мұғалім жататын болды. Қандай тамаша» дегендей қуанышты күлімсіреп отыр екен.

Маратқа осы сәтте бүкіл Қаракемерде Шолпаннан бақытты адам жоқ тәрізді боп көрінді.

Мараттың мүшкіл халін сезді білем, Әбіл:

– Марат жақсы жігіт сияқты ғой өзі. Сотанақтығы қай жағында мұның? Апасына көмектесіп, от жағып жатыр, деп жылы үшырады.

Бұл сөз Мараттың көңіліне демеу боп, аз да болса жадырап қалды. «Жаңа тіл ала қойғаным мұндай жақсы болар ма. Әйтпесе, нағыз масқара болатын екем» деп ойлады. Қуанғаны сонша, қазірдің өзінде далаға шығып, манайдағы балаларға түгел осыларды жариялап шыққысы келді.

### ӨЛЕҢ ЖАТТАУ

Мараттың атасы асын ішкеннен кейін кетіп қалды. Әбіл ол кісі кетпей тұрып-ақ чемоданын көтеріп әкелген. Бұрын атасы келіп, қайта кеткен күні Марат қоңылтақсып, бірдеңе жетпей тұрғандай боп елегізуші еді. Бүгін тук те олай емес, қайта үй іші жанданып, береке кіріп қалғандай. Мараттың апасы да ерекше жайдарыланып, көп әңгіме айтты. Мараттың ағасы Құдаш пен әпкесі Алманың Алматыда оқып жүргенін, олардан үлкен екі әпкесін ұзатып жібергенін, қазір қолдарында Шолпан мен Марат қана барын апасы жайдарыланып отырып ұзақ әңгімеледі. Осы әңгіменің бәрін Марат пен Шолпан да жаңадан естіп отырғанға ұқсап, бар зейіндерімен ұйып тыңдады.

Әңгімеден соң Әбіл түпкі үйге кіріп, үйіне хат жазып отыр еді, жанына «Балдырғанның» бірнеше санын құшақтап Шолпан келді. Әрқайсысын бір шұқылап ашып, суреттерін көріп отырды да, Әбіл хатын жазып болып, орнынан қозғала бергенде: – Аға, оқып берші, – деп журналдың бірін алдына қарай ысыра салды. Сол сәтте Шолпанның қызыл шырайлы сүйкімді домалақ бетіне ұяңдық ұялап, нұрланып кетті. Шарасында мөлдіреп тұрған бота көзі «Аға, оқыңызшы енді» деген-

 $-8-$ 

дей жасаурап барады. Бантик таққан шоқ тұлымы да желпжелп етіп, Әбілді асықтырғандай болды.

- Өзің айта қойшы, қайсысын оқиын.

- Мынаны - «Орман қызын» оқыңыз, - деп Шолпан жіңішке сұқ қолымен «Тұманбай Молдағалиев» деген жазуды көрсетті.

- Шолпан, андағы көрсетіп тұрғаның осыны жазған ақын ағаңның аты мен фамилиясы. «Орман қызы» деген мына үлкен қызыл жазулар. Ал мынау - сол ақын ағаңның суреті.

- Суретін де сол кісінің өзі салған ба? Ол кісі неге сиямен жазбайды? - Шолпан анықтап байқайыншы дегендей жазуларға жіті үңіліп кетті.

- Шолпан, ал ағаң мұны о баста сиямен жазған. Суретін суретші салған. Сен сияқты балалардың бәріне журнал керек. Ол журналдың бәріне қашанғы сиямен жазып отырмак. Журналға басқанда осындай боп түседі. Оны өзің кейін үлкейгенде түсінетін боласың. Қане, енді тыңда, оқиын.

Әбіл «Орман қызын» асықпай баппен оқи бастады. Шолпан үн-түнсіз қалшиып тыңдап отырып, бір уақытта:

- Аға, жылдам оқыңызшы, - деді.

- Немене, Шолпан, жалықтың ба?

 $-$  Xok.

- Ендеше, неге асығасың?

- Кыз ертерек атасы мен апасына барсын.

Шолпан «Орман қызын» бұрыннан біледі екен. Оның түсінігіне жеңіл болсын деп, жай оқып отырғанының бекер екенін білді де, Әбіл судыратып тез оқып шықты.

- Ал енді қайсысын оқиық?

Шолпан журналдың он сегізінші бетін ашып, «Қарындасым бар менің» деген өлеңді көрсетті. Әбіл мәнерлеп оқып берді де, Шолпанға мынадай сұрақ қойды:

- Шолпан, өзің оқи аласың ба?
- Жоқ. Маған Алма тәтем келгенде оқып береді.
- Ал әйтпесе мен осыны дауыстап қайта-қайта оқиын, сен жаттап ал. Төтең келгенде судыратын оқып бересің өзіне.

Бұл сөзді төсегінде жатқан Мараттың құлағы шалып қалды. Шолпанның түк жатырқамай, Әбілмен шүйір-

 $-9-$ 

келесіп кеткеніне бағанадан бері таңданып, төргі үйге құлағын тігіп жатқан. «Апыр-ай, маған да жаттатпас па екен?» деген оймен есіктен басын қылтита беріп еді, Әбілдің:

- Марат, сен де жаттайсың ба? Жаттасаң, кел. Екеуің қатар отыра қалыңдар, – дегені ғой. Әбілдің өз ойының дәл үстінен түскені мұндай жақсы болар ма, Марат жүгіріп кеп, Шолпанның жанындағы бос орындыққа отыра кетті.

- Ал тынышталыңдар, бастаймыз.

- Апам жоқ-та бөл-ме-ні Қоя-тұ-ғын та-за-лап, Біл-гі-сі кеп әр-не-ні, Сұ-рай-тын ыл-ғи ма-за-лап, Қа-рын-да-сым бар ме-нің.

Әбіл әр сөзді буын ретімен созып-созып оқыды.

- Ал, кәне, бәріміз қосылып айтайық.

Үшеуі әлденеше рет қосылып айтып шықты.

- Шолпан, өзің айтып көрші.

Шолпан мүдірместен тақылдатып айтып берді.

- Марат, енді сен айта қойшы.

- А-пам жоқта бөлмені Қоя-тұғын таза-лап. Біл... біл... білейін... -

деп Марат тұтығып тұрып қалды. Шолпан бұған мәз болып сықылықтап күліп:

- Ио, саған, солай ма екен? «Білейін» деп емес,

Білгісі кеп әрнені Сұрай-тын ылғи мазалап Карындасым бар менің, -

деді.

Әбіл де Шолпанға ілесе күлді. Маратқа қайта айтқызып еді, тағы жаңылды. Бұл жолы мүлт кеткеніне Марат намыстанып қалды. Екі қолымен бетін басып жылап жіберді. Жаңа ғана шат күлкіден езуін жия алмай отырған Әбілдің жүзіне өкініш ұялай берді. Маратты ыза қылу үшін әдейі күлгендей боп, тым ыңғайсызданып:

 $-10-$ 

- Енді жаңылмайсың. Қайта айтып көрші, нанбасаң. Ал, қане, қайта айт, – деп, сасқанынан Маратты қолпаштай басталы.

Марат шын күйініп отырған, айта жөнелді. Дәл жаңылатын жеріне келе бергенде, Әбіл «білгісі кеп» деп сүйемелдей қойып еді, Марат аяқ жағын іліп әкетті.

- Міне, азамат! Енді екінші шумағын жаттайық, Ерегіскенде қазір Шолпаннан озып шықшы осы.

> Ұ-нат-пай-тын еш-кім-ді, Кал-са е-гер өк-пе-леп. Ки-гі-зе-тін кеп-кем-ді Көң-лі кел-се шөт-ке-леп, Қарындасым бар менің.

- Ал, кәне, бәріміз қосылып айтайық.

— Ұ-нат-пай-тын, — деп айта беріп, Әбіл Маратқа қара-FaH.

Марат көзінің қиығымен журналды тесіп отыр екен. Әбіл Мараттың жаңағы жолы жаңыла беруінің сырын дереу түсіне қойды. Журналды жауып қойып, үш рет қайталап айтып шықты.

- Марат, өзің айтып көрші, ал.

сың, – деді Әбіл Шолпанға.

кили пан жалырап сала берді.

Бұл жолы Марат та, Шолпан да жаңылмады.

- Марат, сені Шолпаннан неге қалып қойды десем, журналға ұрланып үңіліп, көңілің бөлінеді екен ғой. Бір нәрсемен айналысып отырып, назарынды басқаға бұрмаған жөн. Оныңды көріп қалғаным жақсы болды. Шолпаннан озып шықтың. Қалғанын ертең жаттайық, бүгінге осы да жетер, – деп Әбіл журналды жаба салды.

«Ой, пәле-ай, қайдан біліп қойды екен! Біліп қалғаны да жақсы болды, озып шықтым» деп ойлап, Марат әжептеуір көтеріліп қалды. Әбілдің Маратқа «Шолпаннан озып шықтың» дегеніне Шолпан:

— Иә, озған жоқ. Сіз Маратқа бұрын айтқыздыңыз ғой, деп ашуланып бұртиды. – Жаңа сен бұрын айтқансың. Бұл жолы Марат бұрын айтты. Екеуің де бірдейсіңдер. Маратты қайта-қайта қалдыра беруге бола ма? Ендігі жолы алдымен сен айта-

 $-11-$ 

Марат даладан кіріп келген қалпы қолын да жумады, бас киімін де алмады, орындыққа апыл-ғұпыл отыра салып, қасыққа жармасты.

- Марат, тамақ ішкенде бас киімді алып отыру керек, деді Әбіл оның бұл қылығын жақтырмай.

Марат сол қолымен кепкасын басынан алды да, төрге карай лақтырып жіберді.

– Сөйтеді бұл. Осы баланы қолға алшы өзің, қарағым. Көрдің бе, киімін қай жер болса, сол жерге лақтыра салады. Бар, анауынды іліп қой, – деп Жібек апай Маратқа дурсе қоя берді.

Жайшылықта болса, тіпті тіл алмауға болар еді. Қазір Әбіл ағайдың алдында жағдай мүлде басқаша. Марат: «Мына, апамды-ай, масқара қылды-ау! Ілсем, іліп қояйыншы», — деп, кепкасы түскен жаққа қарай беттеді. Апасы Мараттың шашы өсіп кеткенін көрді.

«Кап, атасы келгенде көрмегенімізді қарашы!

Әбіл шаш ала алмас па екен? Әй, бірақ оқып жүрген балалар шаш алуды біледі дейсің бе? Ауыртады деп зар илейді. Ауыртса да Нүскеннің атасына алдырмаса, болмайды екен» деп ойлады ол. Сонан соң Маратқа:

- Марат, тамағыңды ішкен соң, Нүскеннің атасына шашыңды алдырып келмесең, өсіп кетіпті ғой, - деді.

- Әли атам ауыртады. Кесіп алады. Алдырмаймын, керегі жоқ, – деп Марат без ете түсті.

- Бұл үйде ұстара бар ма?

 $-$  Бар.

Марат орнынан атып тұрып, суырмаға қарай тұра жүгірді.

Мараттың апасы «шын айтып отыр ма?» дегендей, Әбілге күдіктене қарады. «Жып ете түсуін» деп ішінен Маратты да жақтырмай қалды. Марат ұстараны алып келіп, Әбілге ұстата салды.

- Шашынды жібіт те, мына орындыққа отыра ғой, сыпырып тастайын, – деді Әбіл ұстараны жанып-жанып алып.

«Ауыртар ма екен, қайтер екен? Әли атама-ақ алдырсам ба екен? Мейлі, енді не болса да бір рет алдырып көрейін» деп Марат жүрексініп орындыққа өзер отырды.

$$
-12-
$$

Ұстара сыр етіп төбесінен бір жүріп өткенде, иығын қиқаң еткізіп бұға қалды.

- Қорықпа, Марат. Әлдекімге ұқсап бұққаның нең?

Марат қайта жөнделіп отыра бергенде, ұстара жүзі жүріп берді. Әбіл ұстарамен емес, алақанымен ғана сипап өткендей болды. Тағы сипады, тағы сипады. Ұстара жүзі бір орнын қайта баспады. Марат көзін жұмып, мүлгіп отыр. Қалғып кете жаздады. Әли атасының шаш алғаны келді көз алдына. Мараттың басын екі тізесімен мықтап қысып алатын. Ауырсынып, қыңқылдаса:

– Тәйт әрі, жаман неме! Жаның шығып бара ма? Осы күнгінің балалары жасық туады білем. Шашымызды қабырғамен алып жатса да былқ етпеуші ек. Қап, әттеген-ай! Мына жерін кесіп алғанымды қарашы. Қан шыққаны жақсы. Болмаса, шайтан басыңды қауақ қылып алады, – деуші еді.

- Мінеки, алып та біттік. Қалғып кеткеннен саумысың өзің? «Апыр-ау, шынымен алып бітті ме?»

Марат айнаға қарады. Әли атасы алғанда өтпес шалғының артында қалған сояудай боп, төбесінің әр жерінде едірейіп шаш тұрушы еді. Қазір басы жұмыртқадай боп жылтырап тұр. Шашы туғалы мұндай әйбат боп алынып көрген емес. Қуанып кеткен ол Әбілге:

- Аға, шашымды енді үнемі сізге алдырып тұрамын, түк ауырған жоқ, - деді.

Аз-ақ күннің ішінде Әбіл Марат пен Шолпанға туған ағасындай боп кетті. Әсіресе, Марат шашын алғызғалы Әбілді жанындай жақсы көріп сыйлайды. Әбіл бірдеңеге жұмсаса-ақ, елпілдеп ұшып тұрады. «Дүниеде Әбілден жақсы адам бар ма екен! Кітап оқып бер десең, кітап оқып береді, ертек айт десең, ертек айтады. Бәрінен де шаш алғанын айтсайшы!»

Бүгін Әбіл түскі тамаққа кеш келді. Ол келгенде Жібек апай үйде жоқ, тек Марат пен Шолпан ғана бар-ды.  $\mathcal{L}^{\mathcal{L}}$ 

 $\mathbb{R}^2$ 

- Марат, апаң қайда?
- Әли атамның тандырына нан жабуға кетті.
- Мен мектепке қазір қайта баруым керек еді. Айран үйыса, әкелші, нан турап жеп кете қояйын. Марат дөңгелек үстелге дастарқан жайып, нан әкелді. Әбіл турай бастады. <u>ла</u> Мен де айран ішем, — деді Шолпан да үстелдің бір
	- $-13-$

шетіне отырып жатып. Марат Шолпан естімейтіндей етіп Әбілдің құлағына:

- Аға, сізді жақсы көрем. Сізге бірінші құйып әкелейін. Содан кейін Шолпанға айран жоқ дей салайық, - деп сыбырлады.

Әбіл Мараттың құлағына:

– Қой, оның не? Мен бөлектеніп қалай ішемін? Болмайды, - деді.

- Онда мен Шолпанға да, сізге де айран бермеймін. Құйып әкелмеймін.

- Мейлің, өзіміз-ақ құйып ішеміз.

- Мен қазір «айранның бәрін құртты» деп апама барып айтамын. Онда қайтесіз?

- Апаң не қылады? Айран ішпе дей ме? Бар, айта бер.

Марат аяқ астынан сынапша бұзылып, шынымен апасына айтпак боп далаға шығып кетті. Әбіл мен Шолпан үн-түнсіз айранға тойып алды. Маратқа жолда: «Менен Шолпанды жақсы көреді екен ғой. Әйтпесе неге өзіне құйып бергенді іше бермейді? Шолпанға беремін бе, бермеймін бе, не жұмысы бар?» деген қызғанышты ойлар келді. Апасына келіп:

— Апа, аналар айранды құртып жатыр, — деді.

– Неғып құртты? Төгіп алды ма?

 $-$  Ішіп жатыр.

- Ішсе, ішсін. Оны не деп айтып тұрсың?

Марат сөз таппай жерге қарады.

### **TEPE3E KAKNAFH**

Әбіл жұмыстан шаршап келіп, төсекке жантайып кітап оқып жатқан. Кітаптың қызығы біржола баурап алып, басқа дүниені ұмыттырып жіберіп еді. Кенет терезенің қақпағы сатыр-сұтыр жабылды да, әп-сәтте үйдің іші қапкараңғы болып кетті. Пәле Мараттан болған екен. Ол терезенің бір жақ қақпағын ашып, сықылықтай күлді де, қайта жаба қойды. - Қой, Марат, кітап оқиын, терезені ашып қойшы. Марат қақпақты тағы ашты да, Әбілді мазақтағандай мұрнын тыржитып, басын бұлғаң-бұлғаң еткізіп, тағы жаба салды. Бүйтіп тілімді алмайды деген Әбілдің ойында жоқ

 $-14-$ 

еді. «Апырым-ау, не жазып қалып едім?» деп таңданды. Маратқа сәл ренжіңкіреп, терезе алдына келді.

- Марат, сен жақсы жігіт едің ғой, ашшы, айналайын. - Ашпаймын.

– Кешке қызық-қызық ертегі айтып берейін, қазір кітап оқиын, ашшы.

- Ертегіңіздің керегі жоқ. Тыңдамаймын. Сіз Шолпанды жақсы көресіз, соған айта беріңіз.

— Кешегіні айтып тұрсың ба? Онда өзіңдікі жөн емес қой, қарашы, шашың да өсіп қалды. Өскен соң, әнеукүнгіден де әдемі етіп түк ауыртпай сыпырып тастаймын, ашшы енді.

 $-$  Эли атам-ақ алады.

- Өткенде атам ауыртады, енді сізге алдырып тұрамын дегенің қайда?

- Ауыртса мейлі, ол - біздің туысқан, өзімнің атам.

Марат Әбілдің алдаусыратқанына көнбек тұрмақ, ерегісе түсті. Қайдан сап ете қалғаны белгісіз, Әбілдің есіне терезенің желдеткіші түсе кеткені. Бағанадан бері Маратқа жалынғанының бәрі Әбілге зая көрінді. Желдеткіш сыртқа қарай ашылатын, ептеп итеріп еді, терезе қақпағына барып тірелді. Күшін салып қатты итеріп қалды. Марат кақпақты іргетасқа шығып алып басып тұрған, ол енді қапелімде ашылып кетіп, сырып жіберді де, жерге құлап түсті.

«Өз үйімнің терезесі, кақпағын жабам ба, қоям ба, онда Әбілдің жұмысы қанша? Онымен қоймай, итеріп жібергенін қарашы, ей?»

Марат осындай қияңқы оймен қорланғандай, еш жері ауырмаса да орнынан бақыра түрегелді. Қыңырлығы ғой, болмаса буліне қалатын ештеңе жоқ, іргетас ап-аласа болатын.

- Ештеңе етпейді. Өзің ғой, енді нең бар тыныш тұрған

тереземен алысып? «Ғарышкер боламын» дейтінің қайда? Ғарышкер болатын бала ап-аласа жерден құлағанға да жылай ма екен? Соған шынымен-ақ жылаймысың, жаман балалар құсап, қой, – деді Әбіл Мараттың намысына тигізе.

Марат тындаған жоқ, жылаған бойы үйді айналып кетті. Әбіл «Шынымен құтылдым ба?» деп төсекке қайта жантая беріп еді, Марат үйге кіріп келді. Долылығы сыртына

 $-15-$ 

теуіп, аузы бұртиып, көзі қызарып кетіпті. Белдігін шешіп алыпты. Әбілді ұрмақ ойы бар.

Қайтер екен деп, Әбіл ашулы кейіппен көзінен айбар шаша қарады. Марат сескеніп қалт тоқтады.

 $-$  Ұрам, ұрам. Неге итеріп жібересіз?

- Сенің мұғалімің Нұрғайша апай ғой. «Үлкеннің тілін алма. Белдігіңмен кісіні ұр» деп үйретіп пе еді? Ертең ол кісіге осыныңды айтып барамын. Сыныбыңның талқысына саламын. Ал қазір бар, - деп, Әбіл зекіп тастады.

Бұл Әбілдің жай жасқайын дегені. Әйтпесе осы күнге дейін Жібек апай ренжіп қалар деп, Марат пен Шолпанға қатты сөйлеп те көрген емес.

Апайынан жасқанды ма, жоқ, шынымен ұрар деді ме, Марат не істерін білмей, жүні жығылып состиып тұрып қалды. Сөйтті де:

- Апама айтам. Үйден шығарып жібереміз, - деп долдана бақырып жылап, үйден шығып кетті.

Жібек апай алты жасар Шолпан екеуі дүкенге кеткен. Әбіл бір түрлі ыңғайсызданып, ол кісі келгенше жұбатып коймакшы боп далаға шықса, есік алдында Марат шешесіне:

- Әбіл аға ұрды, - деп шімірікпестен соғып тұр екен. Апай сеніп қалған ба, Әбілді көре салып:

 $-$  Әбіл шырағым, оның не, кішкене баламен бала боп,  $$ деді.

Әбілдің екі беті ду етіп, қызарып кетті.

– Марат, мен ұрдым ба сені? Сөйтіп өтірік айтуға бола ма екен? – деуге ғана шамасы келді. Онан әрі аузына сөз түспей, булығып қалды. Марат үндей алмай төмен қарап, аяғының басымен жер шұқи берді.

Жібек апай іс мәніне дереу түсіне қойды:

– Қара, мұның өтірік айтуын, – деп Маратқа тұра

үмтылды. Марат зыта жөнелді.

- Әй, осыдан үйге келмей кеткеніңді көремін. Айтпады деме, мойныңды жұлам, – деп, апасы бұлқан-талқан боп ұрысып қала берді.

– Маратқа тимей-ақ қойыңыз, апа. Өзіміз-ақ татуласып кетеміз. Білместік жасаған шығар, бір жолға кешіріңіз, — деді Әбіл басу айтып. Кешкі астан кейін:  $\label{eq:2.1} \mathcal{L}(\mathcal{L}) = \mathcal{L}(\mathcal{L}(\mathcal{L})) = \mathcal{L}(\mathcal{L}(\mathcal{L}))$ 

 $-16-$ 

— Ертегі айтып берші, аға, — деп Әбілдің жанына Шолпан келді. Әбілге ертегі айтқызу – Марат екеуінің күндегі әдеті. Күндізгісінен ұялып Марат анадай жерде томсырайып жақындай алмай тұр.

Әбілдің ойына бір қулық түсе кетті:

- Менің бөлмеме жүр, Шолпан. Сонда барып айтамын. Өте қызық ертегі, – деп, Әбіл Маратқа көзінің астымен қарап қойды.

— Марат та жүрсін қызық болса, – деді Шолпан жұлып алғандай.

Марат ызаға булығып, иегі кемсеңдеп жыларманға келді.

- Марат, жүре ғой. Күнде екеуіңе айтушы емес пе едім. Жүр, — деді Әбіл оны қолынан жетелеп. Марат үндемей жерге қарап келеді.

Кенет Марат:

- Аға, күндегі айтатын ертегіңізді кітаптан оқушы ма едіңіз? — деді.

- Ия, Марат. Күндіз оқып алып, кешке сендерге айтып беретінмін, — деді Әбіл Мараттың қытығына тигенін біліп қуақыланып.

- Мен онда енді еш уақытта да терезенің қақпағын жаппаймын. Шолпан жаппақ болса, оны итеріп жіберемін, — деді Марат мәз болып.

— Ия, мен сен сияқты бұзақы емеспін. Сен ғой... деп, Шолпан Маратты жазғыра бастады. Марат үндей алмай қалды. Жаңа ғана желпініп келе жатқан көңілі су сепкендей басылды.

- Екеуің де бұзақы емессіндер, жақсысындар, айналайындар. Бағана мен Маратты байқамай қалып, жабық тұрған қақпақты ашам дегенде жығып алғам, Марат, ә? – деп Әбіл екеуіне ертегі бастай жөнелді.

Шолпан шынымен солай ма еді дегендей, Маратқа сұраулы жүзбен қарады.

«Қап, мына Шолпанның қорлығын-ай! Әбіл аға болмаса, күн көрсететін емес қой өзі. Жаңа ғана шүйіркелесіп келе жатқанда шырқымызды қайта бұзып жібере жаздады-ау. Бәрі терезе қақпағының кесірі. Сол пәленің енді маңайына жоламаспын» деп ойлады Марат.

 $-17-$ 

## НЕГЕ ӘБІЛ КІНӘЛІ БОЛМАЙ, МАРАТТЫ КІНӘЛАЙДЫ?

 $\mathcal{F} = \{x \in X\}$  .

Каракемердің күнбатыс жағында Түрген өзенінің ескі арнасы бар. Бұл арнаның толып аққанын көрген адам жоқ. Өзі сондай терең, ені де әудемжер. Екі ернеуі - құлама жар. Үлкен сай іспеттес, көктемде болмаса, су ағар табан арнаның өзі де ала жаздай аппақ боп қаңсып жатады. Арнаның екі жағы ернеу жарға дейін қалың шым, көк майса.

Балалар көктемгі каникулға шыққалы бері Әбіл Мараттармен бірге осы көкке жиі шығып жүрді. Бір күні Әбіл денешынықтыру пәнінің мұғалімі Жанғали ағайдан доп сурап әкелді. Доп ойнауға Нүскен де ере шықты. Нускен - алтыншы сыныпта оқитын ересек бала. Кәдімгі Мараттың шашын ауыртып алатын Әли атайдың немересі. Шолпан келе жаңадан бүрін жарған майда сары гүлдерді теріп кетті. Әбіл, Нүскен, Марат иіріліп тұрып доп қағуға кірісті. Бірақ Марат бұл ойыннан ештеңе шығара алмады. Қолының әлі келмей ме, жоқ, әдісін білмей ме, екіүш рет әуелеп келе жатқан допты аламын деп, саусақтары қайрылып қала жаздады. Сосын жан-жаққа қашқан допты қуамын деп, ала өкпе болды. Әбден шаршады.

- Аға, қақпа ойнайықшы, - деді ақыры.

Әбіл көне кетті. Көнбегенде қайтсін, Марат бұлар үшін бостан-бос қара тер болды.

Ойынның шарты пәлендей қиын емес-ті. Арасын әжептәуір етіп екі жерге тас үйсең, қақпа болады да шығады. Кезек-кезек біреу кақпашы болады. Қалған екеуі екі жағында тұрып алып қақпаға доп тебеді. Төрешінің түкке керегі жоқ. Доптың өткен-өтпегенін барлық ойыншы өзі көріп тұрғанда, ол не қызмет атқарады.

Бірінші Әбіл қақпашы болды. Әбіл Маратты көңілдендіру үшін:

- Марат нағыз футболшы екен ғой, - деп әлденеше рет ұстай алмаған болып, допты өткізіп жіберді. Марат бұған масаттанып жүр. Ойын қыза түсті. Енді қақпаға Нүскен тұрды. Шолпан гүл теруін қойып, қақпаның бір бұрышына таман тұрып, ойынды қызықтай бастады. Бір уақытта Әбілдің тепкен добы ауа жайылып барып Шолпанның бетіне сарт ете түсті. Бейқам тұрған

 $-18-$ 

Шолпан ұшып кете жаздады. Шалқалап барып, әрең қалды. Шолпан бетін қолымен басып, еңіреп жылап қоя берді.

- Қоя қой, Шолпан. Байқамай тиіп кетті. Ештеңе етпейді. Ойнап жүріп жыламас болар, — деп Әбіл Шолпанды жұбатып жатты.

- Неге ұрасыз? Апама айтам. Үйден шығарып жібереміз, — деді Марат қызараңдап.

– Қой әрі! Ұрған кім! Абайсызда тиіп кетті ғой, – деді Әбіл.

Марат тағы бірдеңе дегісі келіп еді, Әбіл ағай сұрланып кетіпті, содан қаймықты. Марат сонда да: «Бәрібір апама айтып барам» деп іштей өшіге түсті.

Маратқа енді ойынның қызығы болмай қалды. Кеткісі келді. Жан-жағына қарап еді, Шолпанға тиген бойда домалап барып анадай жерде жатқан допқа көзі түсті. «Ақыры өзім ойнамаймын. Бұлар да ойнамасын» деген ой келді де, допты ала қашты.

- Қайда апарасың? Тастап кет.

Марат артына бір қарады да:

– Ойнамайсыңдар, – деп айқайлаған күйі құлама жарлауытты өрлеп кете барды.

Сайдағылар Мараттың іштарлығына қатты наразы боп қалды.

Марат келе апасына:

– Әбіл аға Шолпанды ұрды. Шолпан жылап қалды, – деді ентігіп.

- Неге ұрсын? Қой әрі! - деді апасы самарқау ғана.

- Бетіне доппен періп жіберді. Шолпан шалқасынан түсті. Беті күп боп ісіп кетті, – деп Марат өтірікті судай сапырды.

- Мына құрымағыр шын айтып тұр ма? Даладан бірдеңе көрсең, екі есе қып өсіріп келетінің бар еді, соның ұстап

тұрған шығар. Шолпан қайда енді? – деп апасы шын күдіктеніп, әбігерленіңкіреп қалғандай болды. Бірак үйге Шолпан келгенде, Мараттың өтірігі тағы ашылып қалды.

– Иә, абайсызда тиіп кетті ғой. Жығылғам жоқ. Еш жерім де ауырмайды. Өтірік, - деп тұр Шолпан. – Марат, сен өзі өтірікші екенсің ғой. Көзбе-көз жала жапқаның не? - деп Әбіл де Шолпанды қостап қойдык

 $-19-$ 

- Бұл ма, бұл оңбайды. Даладан бірдеңе көрсе болды, «пәлен бүйтіп қойды, түген сүйтіп қойды» дейді де жүреді. Онысы несі, сайтан құсап допты ала қашқаны? Мұның әдеті, балаларға маза бермейді, тыныштық көрсетпейді, деп апасы Мараттың өзін кінәлай жөнелді.

Марат апасына ренжіп қалды. Бұған ренжімегенде кімге ренжиді? Ренжігендегі ойы мынау: «Апамның мұнысы несі екен? Одан да «допты неге Шолпанға қарай тебесің?» деп Әбіл ағаға ұрыспай ма? Доп ауа ұшты деген де сөз бе екен? Әйтеуір, сол тепкен доп тиді ғой. Бұдан артық көк ала қойдай ғып сабамақ па? Сүйте тұра неге Әбіл кінәлі болмай, мені кінәлайды? Апам қызық өзі».

# БҰЛ ЖЕР – БІЗДІКІ

Ертеңіне Маратқа Әбілмен бірге өтіп жүрген қызықты күндерінің бәрі түкке тұрғысыз боп көрінді. Балалармен ойнап келмекші боп, есікке беттей беріп еді:

- Қайда барасың? Құр жұлынғанша, қауын-қарбыз себетін жерді неге аударып тастамайсың? Немене, саған тамақ керегі жоқ па? Мен аударып ексем, піскенде ішінен шықпас едің, ә! – деп апасы Маратқа бір міндет арта салғаны. Марат төбесінен суық су құйып жібергендей болды. Не ары, не бері жүрерін білмей, есіктің алдында тұрып қалды.

Әбіл Жібек апайдың мына сөзі өзіне де қатысты екенін түсіне қойды, денесін ширататын жұмыс табылғанына қуанып та кетті.

- Әнеугүннен бері неғып айтпадыңыз? Әлдеқашан аударып тастайтын ек қой, үйде артық күрек бар ма? Марат екеуіміз екі жақтап аударайық.

- Марат, бар, Әли атаңдардың күрегін әкел.

- Сөйт, Марат, әкеле ғой.

Мараттың өзіне салса, бүгін Әбілге жолағысы жоқ еді. Кешегіге қатты жауығып алған. Әбіл түк білмейтін кісі сияқты, ойында ештеңе жоқ. «Марат, Марат» деп құрақ ұшып жүр. Онысы несі екен? Марат түкке түсінбей, Әли атасының үйіне қарай аяғын ындынсыз басып бара жатты. Марат күрек әкелгенше, Әбіл қауын себетін тақта жерді өжептөуір қып еңсеріп тастапты. Марат қарбыз егетін жерге

 $-20-$ 

түсті. Әлінің келгенінше тырбыңдап, мұрнының ұшына дейін терлеп, қара суға түсті. Сонда да ештеңе өндіре алмайды. Әбілдің күрегі ұңғысына дейін жер қауып, қара топырақты жентек-жентек етіп, тіліп түсіп жатыр, ортасынан ауып қалды. Маратқа бұл жұмыс ауыр соғады екен, бар аударғаны тоқымдай-ақ, Әбіл тағы біраз еңсеріп барып, күрегін жерге шаншыды да:

– Марат, жер аударуға әлің келіңкіремейді екен. Одан да әуре болмай-ақ қой. Мен аударайын, сен тырмала. Қазір кішкене дем алайық, отыр, - деді.

- Сіз аударған жерді тырмаламаймын.

 $-$  Here?

- Мен сізге өкпелеп қалдым.

Әбіл арық ернеуіне отыра кетті.

- Кешегіні айтасың ба? Өзің ғой енді...

– Мен емес, сіз кінәлісіз. Сіздің тепкен добыңыз Шолпанды жалпасынан түсіре жаздады. Шолпан - менің қарындасым. Мен оны ешкімге ренжіткізбеймін.

– Мұның дұрыс, ешкімге ренжіткізбе. Бірақ мен допты әдейілеп емес, абайламай тигізіп алдым ғой Шолпанға.

- Шолпанға біреу тисе, мен қарап тұра алмаймын. Сіз болған соң шыдадым, басқа балалар болсыншы...

- Не істейсің сонда?

- Төбелесем.

– Әй, Марат, Марат! Қызықсың, ей сен! Сөйтуге бола ма екен? Мейлі, сен – бәрібір жақсы баласың. Шыныңды айтасың. Адамға ең қажеттісі - шындық.

Марат Әбілдің сөзін қалай түсінерін білмей дал болып тұрған, жандарына Шолпан келе қалды.

Шолпан Әбілдің күрегі шаншулы тұрған жерді аяғымен шұқып:

- Аға, былтыр мына жерге дәу қауын шыққан, биыл тағы шығады. Піскенде келіңіз, сақтап қоямыз, - деді.

– Иә, саған, сақтармын. Өзім жеймін.

#### $-21-$

#### тан жоқсың. 第二次:广泛公司无数的

# КОЯМЫЗ. — Сенің қауында нең бар әуелім? Бір сүйем жер аудар-

- Мейлі, оны құртқаныңмен, басқа біреуін алып
- Өйтіп ерегіссендер, оны көктей жұлып тастаймын.
- саған көрсетпей тығып қоямыз.
- Сақтап қоямыз. Апам екеуіміз піскен күні үзіп ап,

- Сенің аударғаның сол-ақ па? Бәрін Әбіл ағам аударып жатыр.

— Мейлі. Бұл жер — біздікі. Оның кауын-қарбызын өзіміз жейміз.

Мараттың бет бақтыратын түрі жоқ. Шолпан не айтарын білмей тосылып қалды. Жабырқап, жыларманға келді. Әбіл Шолпанды аяп кетті.

- Шолпан, Марат жай ойнап тұр. Немене, бір қауын сақтап қоюға Мараттың мырзалығы жетпей ме? Біреу түгіл, онын алып қояр Маратың, айта берсең. Солай емес пе? Марат, өзің айтшы. Шолпан сенің ойнағаныңа сеніп калыпты.

Марат - тегінде, артында зілі жоқ, аңқылдақ, ақ көңіл бала. Аңғалдықпен бірдеңені бүлдіріп алғанымен, ізінше соны түзетуге асығатын. Ондайда орайы келіп қалса, тартынып қалған жері жоқ. Қазір шүу дегенде ерегісерін ерегісіп қап, енді не істерін білмей, дал боп тұрған.

- Мен өзім аударған жердің қарбыздарының дәудәулерін түгелдей Әбіл ағама тығып қоям, - деді.

– Қазір Әбіл аға қарбыз егетін жерді де аударады. Сол жердің қарбызынан мен де қарбыз сақтап қоям, — деді Шолпан.

## АҢҚАУ АҚ БАЛАПАН

Бас-аяғы үш-төрт күннің ішінде Мараттар тауыққа байыды да қалды. Алғаш сары тауық жеті балапан, үш күн өткеннен кейін қара тауық он бір балапан шығарды.

Қара тауық он бір балапанын шүпірлетіп ертіп шыққанда, алақандай аула маңын сары тауықтар түгелдей иемденіп алған болатын. Балапандары қайта-қайта араласып, рәсуалары шықты.

Марат оқудан келген соң, екі тауыққа екі жерге тары

шашты. Екі жерде екі тауық құрқылдап, балапандармен тарыны шоқып жей бастады. Кенет тыныштықты қара тауықтың бір ақ балапаны бұзып жіберді. Негізінде бұған Мараттың да қатысы болды. Ол тарыны шашыратпай, екі жерге салған. Бәрі шүпірлеп кеп жабыла кеткенде, ақ балапан сыймай шетте қалды. Жан-жағына жалтақтап қарап еді, дәл жанда-

 $-22-$ 

рында жемге жабылып жатқан сары тауықтың балапандарын көрді. Сары тауық та құрқылдап өз балапандарын жемге төндіріп қояды.

Ақ балапан жүгірген бойы олардың арасына қойды да кетті. Сары тауық алғаш көрмей қалды. Жем таусылып, балапандары шөпшеңдеп, бірен-саран бытыраған тарыны теріп жайыла бастағанда барып көрді.

– Қырқ, қырқ! – деп, сары тауық ақ балапанның дәл көк желкесінен шоқып алды. Ақ балапанның төбесінен жай оғы түскендей болды.

– Шиқ, шиқ! – деп жан даусы шығып, қайда қашарын білмей қалды. Қара тауық баласын талап жатқанын көрген ЖОҚ.

Сары тауық тағы ұмтыла берді. Анадай жерде тұрған Әбіл:

- Кіш, ей! Өлтірді-ау мынау, - деп сары тауыққа ұмтылды. Сары тауық:

– Қырқ, қырқ, қырқ, қы-ы-рық, – деп дүрдиіп, тіпті, Әбілдің өзіне айбат шекті. Ол әлсіреп қалған ақ балапанды қақпайлап барып, үйіріне қосып жіберді.

Марат Әбілден гөрі тауықтарға жақын тұр еді, бағанадан бері селт етіп орнынан қозғалған жоқ. Қызықтап қана тұр.

— Марат, жақын тұрып ажыратпағаның не? Екі ортада балапанды өлтіріп ала жаздадық, – деп Әбіл Маратқа кейіс білдірді.

- Мейлі, өлсе өле берсін. Өзі неге шашқан жемнен жемей, бөтен балапандарға барып қосылады?

Әбіл Мараттың мына сөзіне қатты қынжылды:

- Ол әлі бала ғой, ештеңені білмейді. Өзіңді әлі жеткен ұрып жатса, ешкім сені ажыратпай қарап тұрса, қайтер едің? Ол балапан да өзің сияқты емес пе?..

- Мейлі, мені ұрса, ұра берсін. Ажыратпаса қойсын. Мейлі, мейлі...

## ДҮНИЕДЕ МАРАТ АУЫРА КӨРМЕСІН!

Сәуір айының аяқ кезінде Қаракемер балаларына жаппай тұмау тиіп, ауыра бастады. **• Кешке жақын апасы:** Алан жала

$$
-23-
$$